## Looking Back, Moving Forward

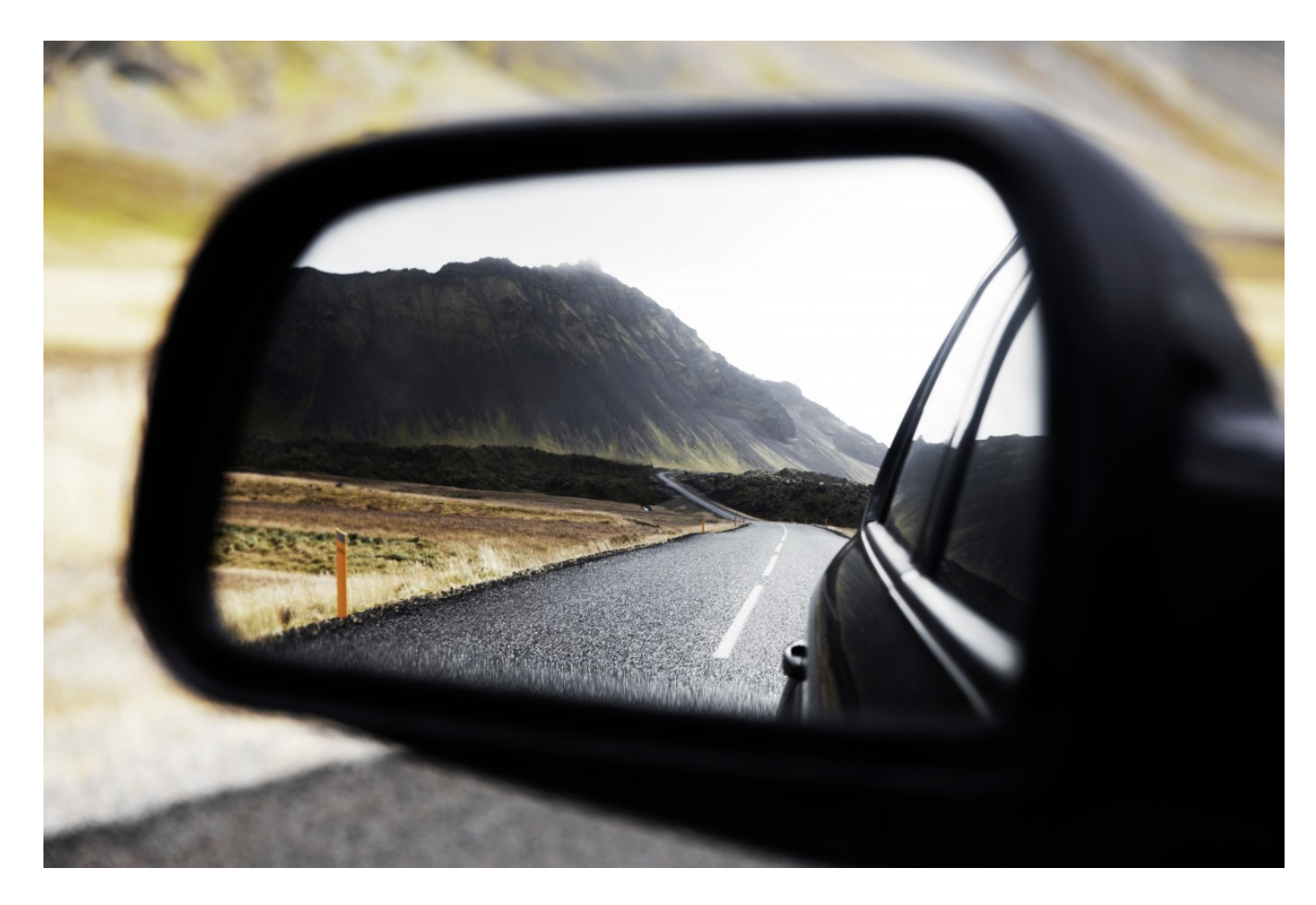

#### Computational Photography Derek Hoiem, University of Illinois

# **Today**

- Requested topics
	- 3D reconstruction
	- Light transport
	- Event cameras
- Beyond this class…
- ICES forms
- Reminder: final project
	- Write-ups due Dec 15 11:59pm
	- Poster presentations on Dec 16 at 8am on the first floor of Siebel
		- Half of class will present at one time, then switch
		- Everyone is assigned to review two posters (and should also look at the others that are of interest)
		- See Piazza pinned post for updates

# Project 5

#### • Incomplete list of excellent projects

<https://cyu17.web.illinois.edu/cs445/proj5/> - many bells and whistles, inserted mickey mouse

<https://aipark2.web.illinois.edu/cs445/proj5/> - nice page, student union video

<https://lehan2.web.illinois.edu/cs445/proj5/> - add neon lights

<https://aayushr2.web.illinois.edu/cs445/proj5/> - remove camera shake, bus video

<https://susiel2.web.illinois.edu/cs445/proj5/> - seam-based blending

<https://yicheng9.web.illinois.edu/cs445/proj5/> - added duck, reduced camera shake

<https://chan104.web.illinois.edu/cs445/proj5/> - blending, reduced camera shake

# This course has provided fundamentals

- How photographs are captured from and relate to the 3D scene
- How to think of an image as: a signal to be processed, a graph to be searched, an equation to be solved
- How to manipulate photographs: cutting, growing, compositing, morphing, stitching
- Basic principles of computer vision: filtering, correspondence, alignment

#### What else is out there?

#### Lots!

- Machine learning
- Videos and motion
- 3D reconstruction
- Scene understanding
- Better/cheaper devices
- $\bullet$  …

# How to create 3D model from multiple images

- 1. Solve for camera poses
- 2. Propose and verify 3D points by matching
- 3. Fit a surface to the points

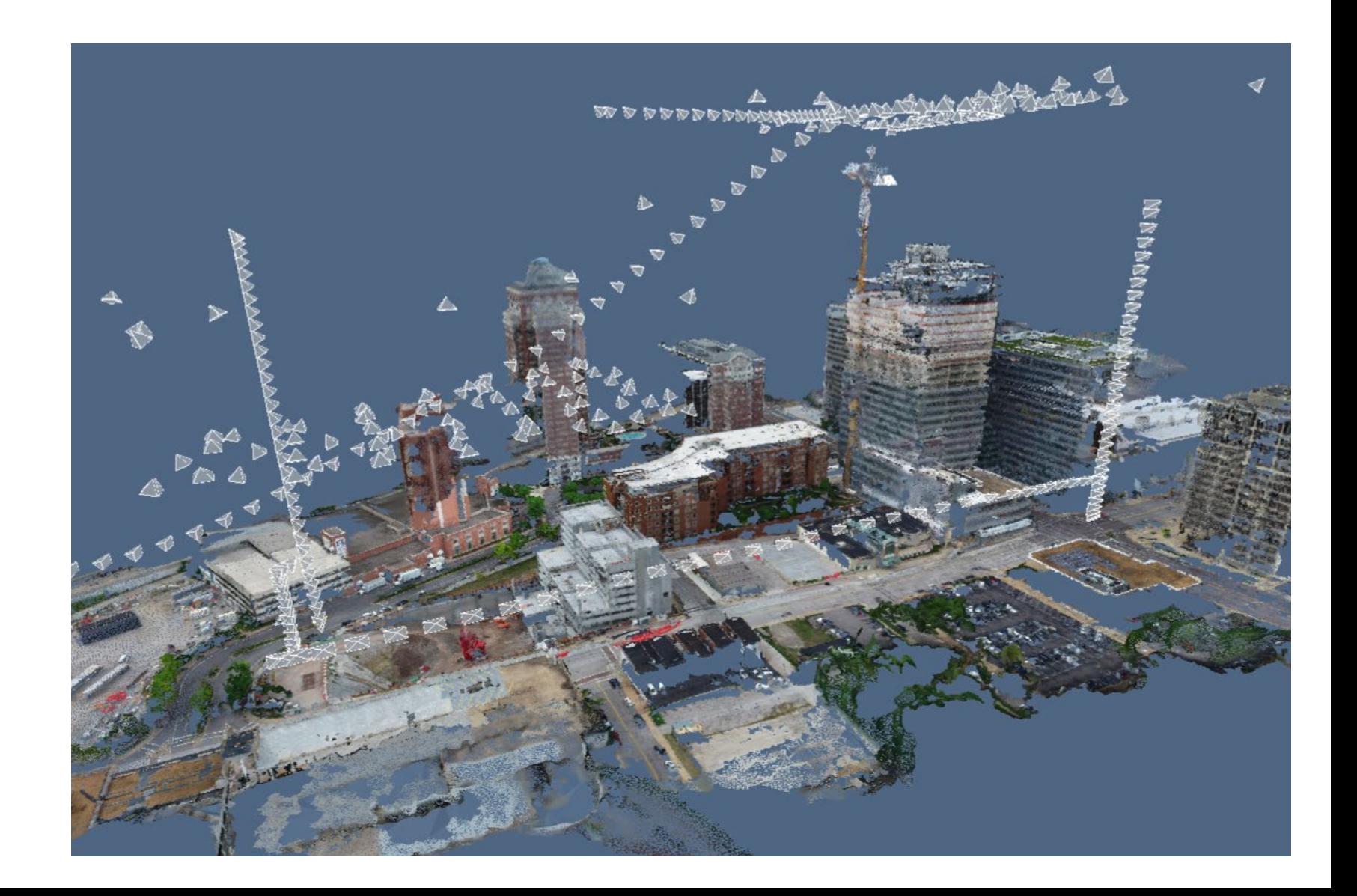

## Incremental Structure from Motion (SfM)

Goal: Solve for camera poses and 3D points in scene

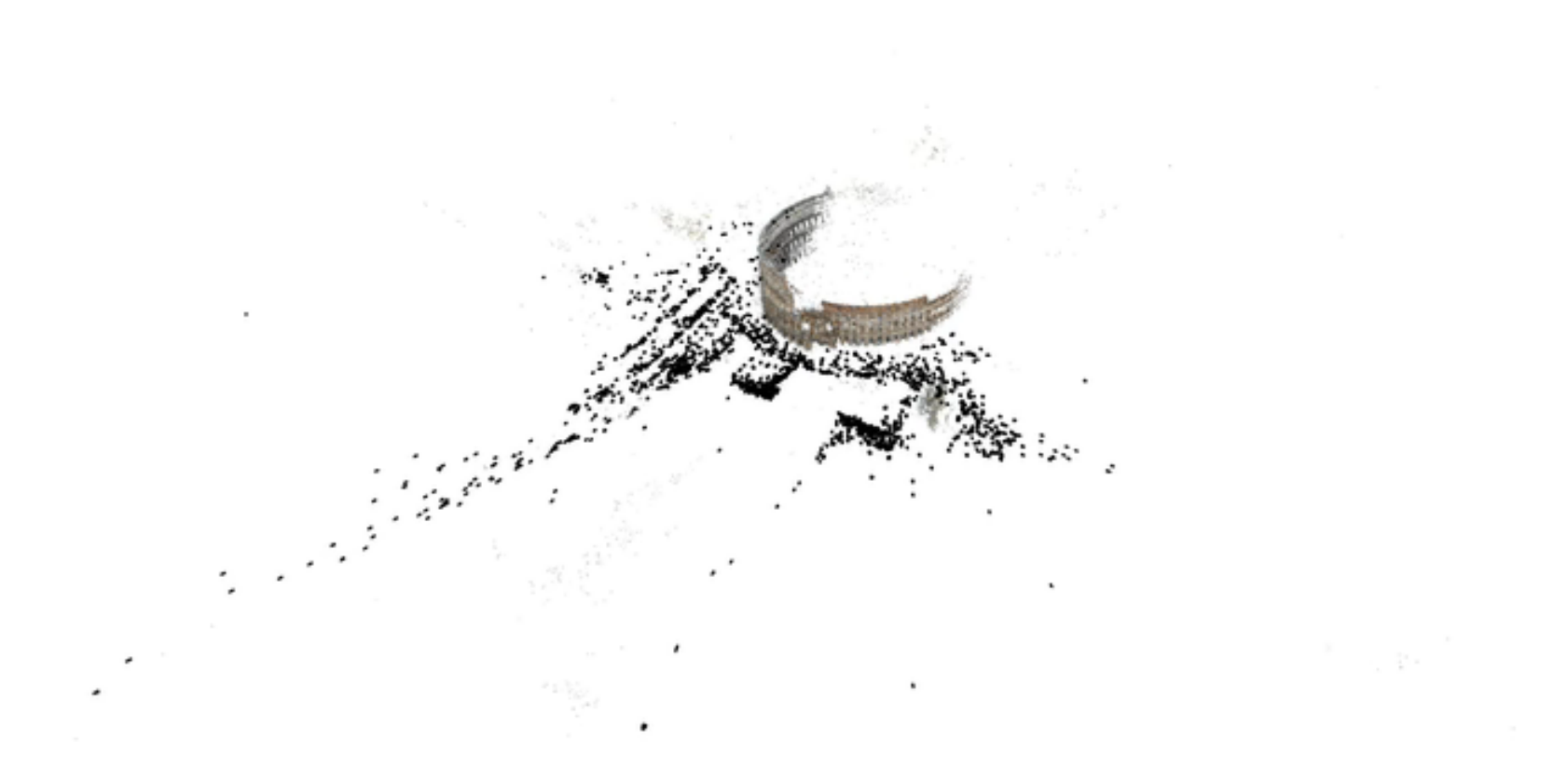

# Incremental SfM

- 1. Compute features
- 2. Match images
- 3. Reconstruct
	- a) Solve for pose and 3D points in two cameras
	- b) Solve for pose of additional camera(s) that observe reconstructed 3D points
		- Solve for new 3D points that are viewed in at least two cameras
	- d) Bundle adjust to minimize reprojection error

## Incremental SFM: **detect features**

• Feature types: SIFT, ORB, Hessian-Laplacian, …

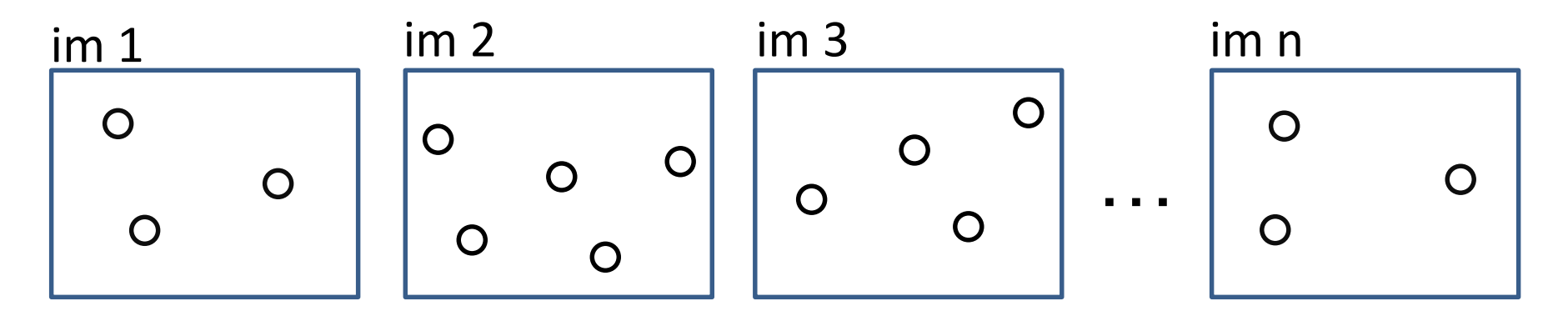

Each circle represents a set of detected features

#### Incremental SFM: **match features and images**

For each pair of images:

- Match feature descriptors via approximate nearest neighbor and apply Lowe's ratio test
- 2. Solve for F and find inlier feature correspondences
- Speed tricks
	- Use vocabulary tree to get image match candidates
	- Use GPS coordinates to get match candidates, if available

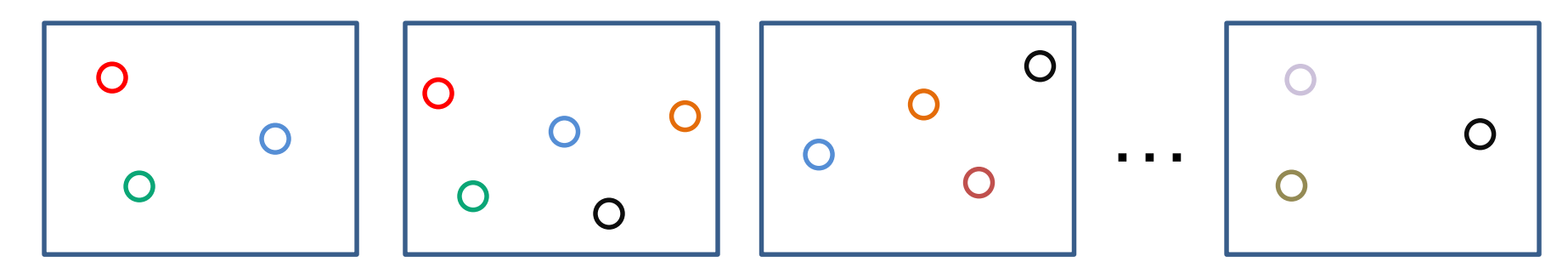

Points of same color have been matched to each other

#### Incremental SFM: **create tracks graph**

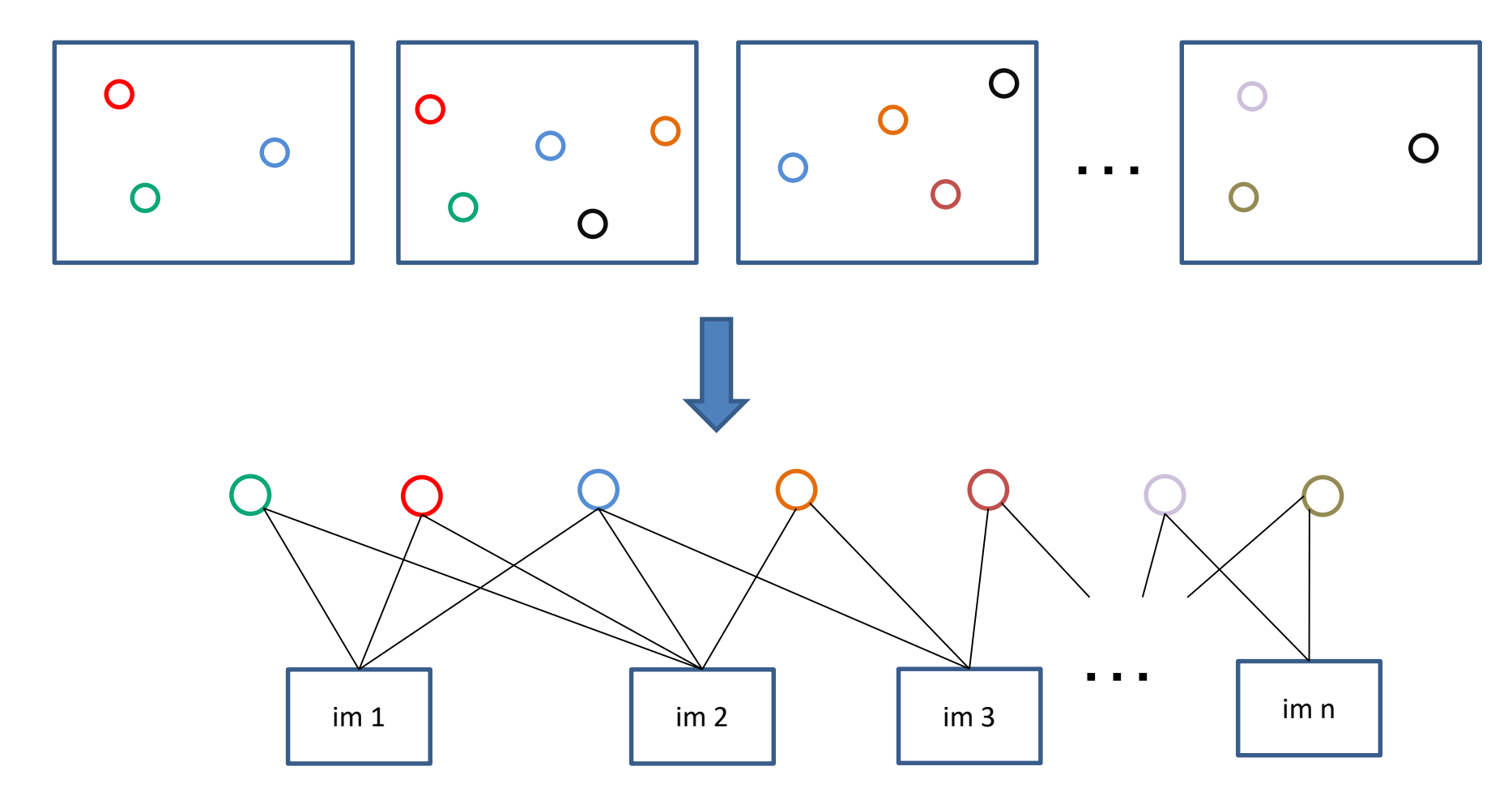

tracks graph: bipartite graph between observed 3D points and images

#### Incremental SFM: **initialize reconstruction**

1. Choose two images that are likely to provide a stable estimate of relative pose

- E.g., 
$$
\frac{\text{\# inliers for } H}{\text{\# inliers for } F}
$$
 < 0.7 and many inliers for *F*

- 2. Get focal lengths from EXIF, estimate essential matrix using  $5$ -<br>point algorithm, extract pose  $R_2$ ,  $t_2$  with  $R_1 = I$ ,  $t_1 = 0$
- 3. Solve for 3D points given poses
- 4. Perform bundle adjustment to refine points and poses

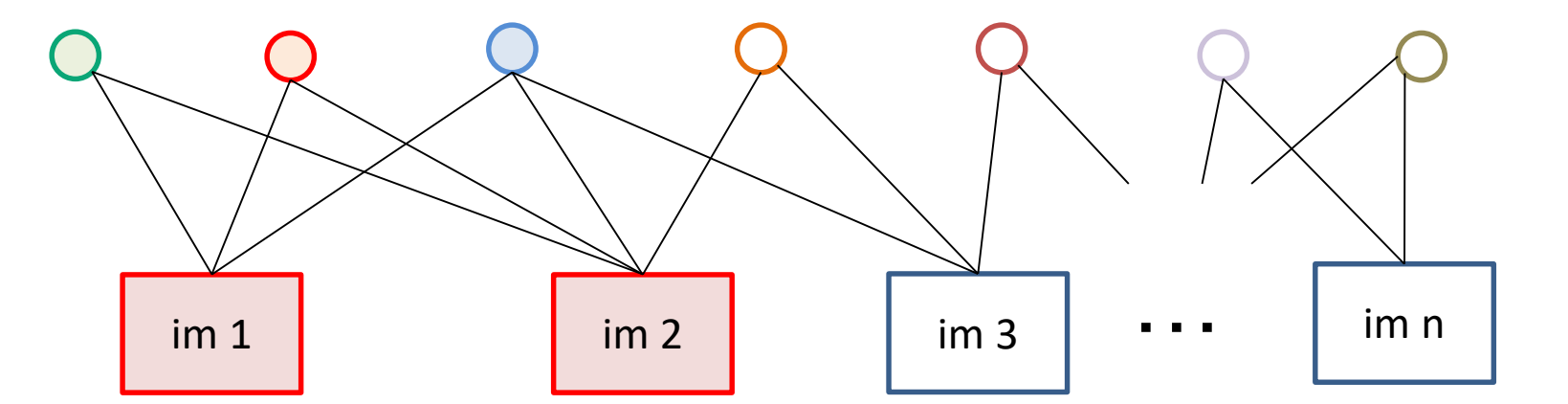

filled circles = "triangulated" points filled rectangles = "resectioned" images (solved pose)

# Triangulation: Linear Solution

- Generally, rays  $C \rightarrow x$ and  $C' \rightarrow x'$  will not exactly intersect
- Can solve via SVD, finding a least squares solution to a system of equations

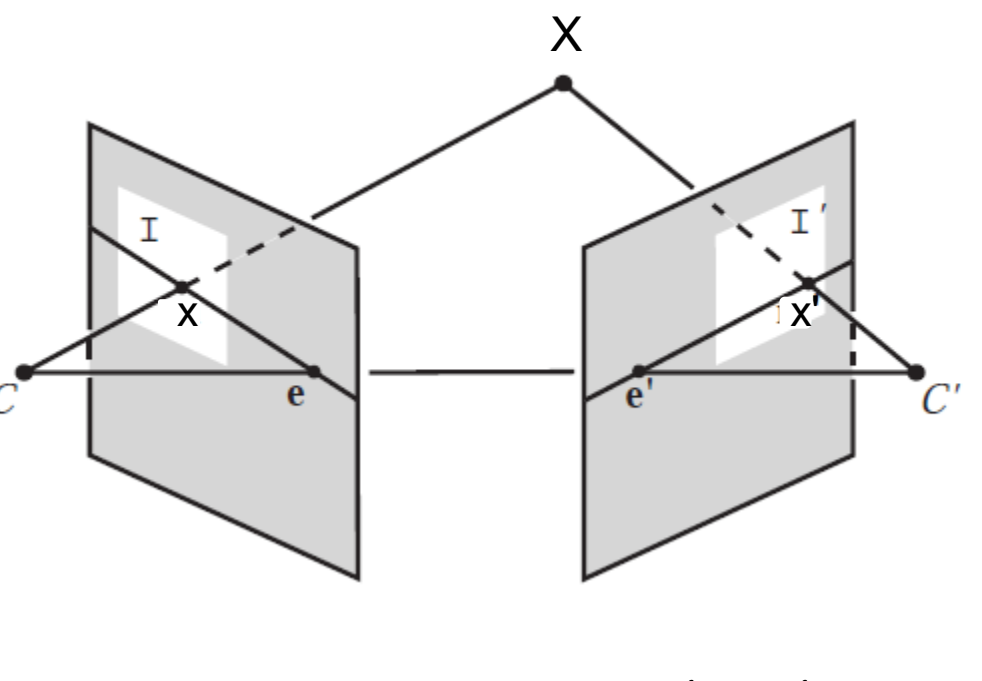

$$
\mathbf{x} = \mathbf{P}\mathbf{X}
$$
\n
$$
\mathbf{x}' = \mathbf{P}'\mathbf{X}
$$
\n
$$
\mathbf{A}\mathbf{X} = \mathbf{0}
$$
\n
$$
\mathbf{A} = \begin{bmatrix} u\mathbf{p}_3^T - \mathbf{p}_1^T \\ v\mathbf{p}_3^T - \mathbf{p}_2^T \\ u'\mathbf{p}_3^T - \mathbf{p}_1^T \\ v'\mathbf{p}_3^T - \mathbf{p}_2^T \end{bmatrix}
$$

Further reading: Hartley-Zisserman p. 312-313

# Bundle adjustment

- Non-linear method for refining structure and motion
- Minimizing reprojection error

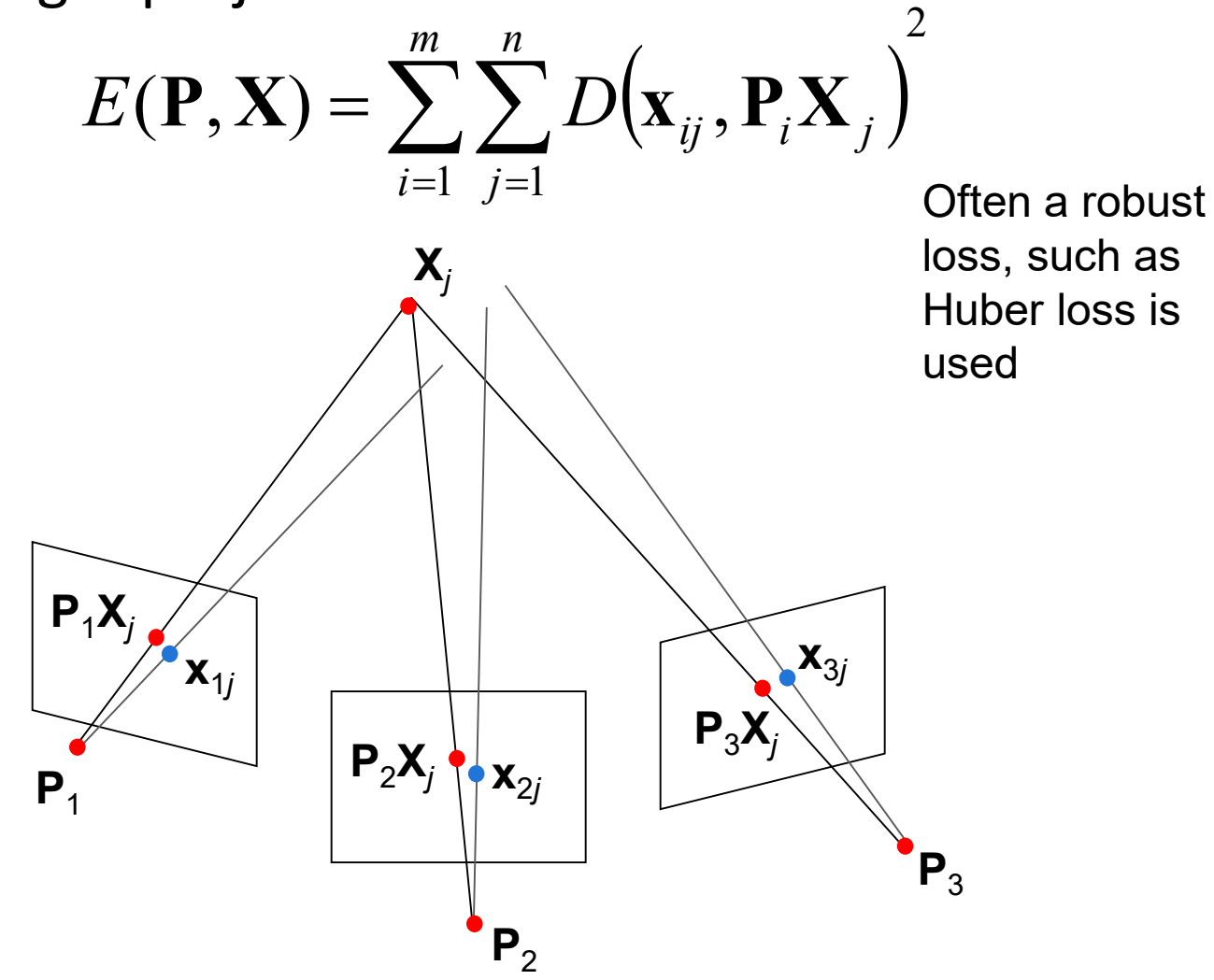

#### Incremental SFM: **grow reconstruction**

- 1. Resection: solve pose for image(s) that have the most triangulated points
- 2. Triangulate: solve for any new points that have at least two cameras
- 3. Remove 3D points that are outliers
- 4. Bundle adjust
	- For speed, only do full bundle adjust after some percent of new images are resectioned
- 5. Optionally, align with GPS from EXIF or ground control points (GCP)

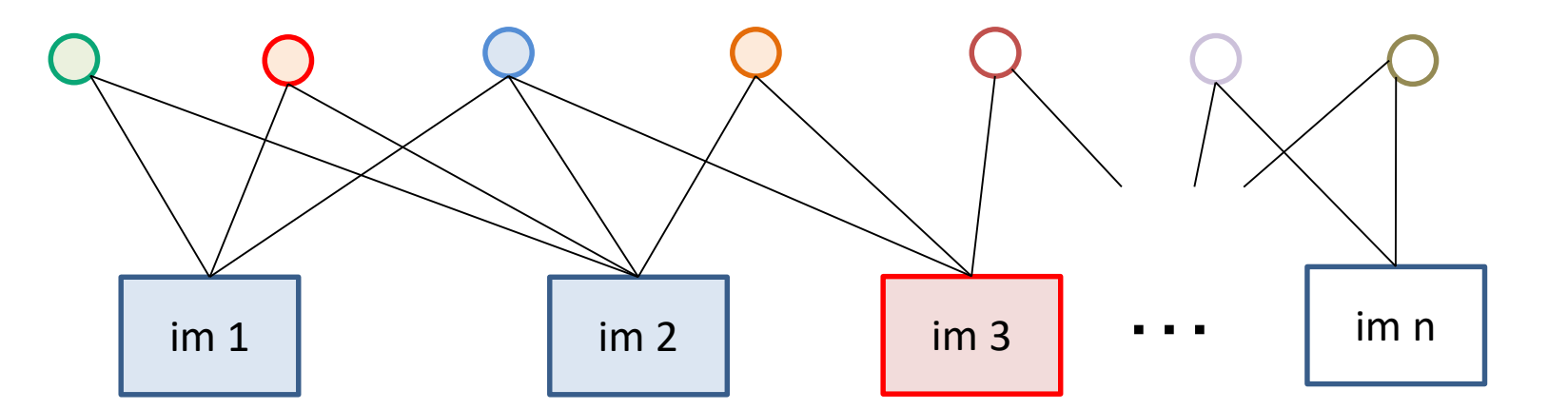

filled circles = "triangulated" points filled rectangles = "resectioned" images (solved pose)

#### Incremental SFM: **grow reconstruction**

- 1. Resection: solve pose for image(s) that have the most triangulated points
- 2. Triangulate: solve for any new points that have at least two cameras
- 3. Remove 3D points that are outliers
- 4. Bundle adjust
	- For speed, only do full bundle adjust after some percent of new images are resectioned
- 5. Optionally, align with GPS from EXIF or ground control points (GCP)

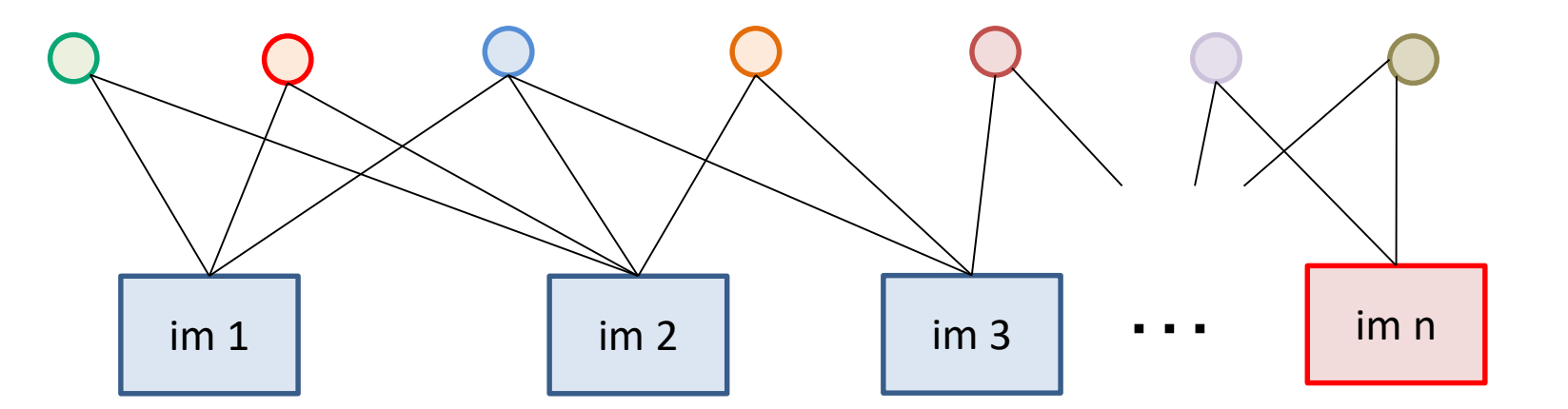

filled circles = "triangulated" points filled rectangles = "resectioned" images (solved pose)

#### Important recent papers and methods for SfM

- [Snavely thesis \(2008\):](https://www.cs.cornell.edu/%7Esnavely/publications/thesis/thesis.pdf) intro to SfM in Chapter 3
- Visual SfM: [Visual](http://ccwu.me/vsfm/vsfm.pdf) SfM (Wu 2013)
	- Used to be the best incremental SfM software (but not anymore and closed source); paper still very good
- [COLMAP](https://colmap.github.io/)
	- [Good open source system based on "Structure-from-motion](https://demuc.de/papers/schoenberger2016sfm.pdf) revisited" (Schonberger Frahm 2016)
- [OpenSfM](https://github.com/mapillary/OpenSfM):
	- Python open-source system, easy to read and modify

[Reconstruction of Cornell](https://www.youtube.com/watch?v=hlKlbpHpNEE) (Crandall et al. ECCV 2011)

#### Multiview Stereo: propose and verify 3D points by matching pixel patches across images

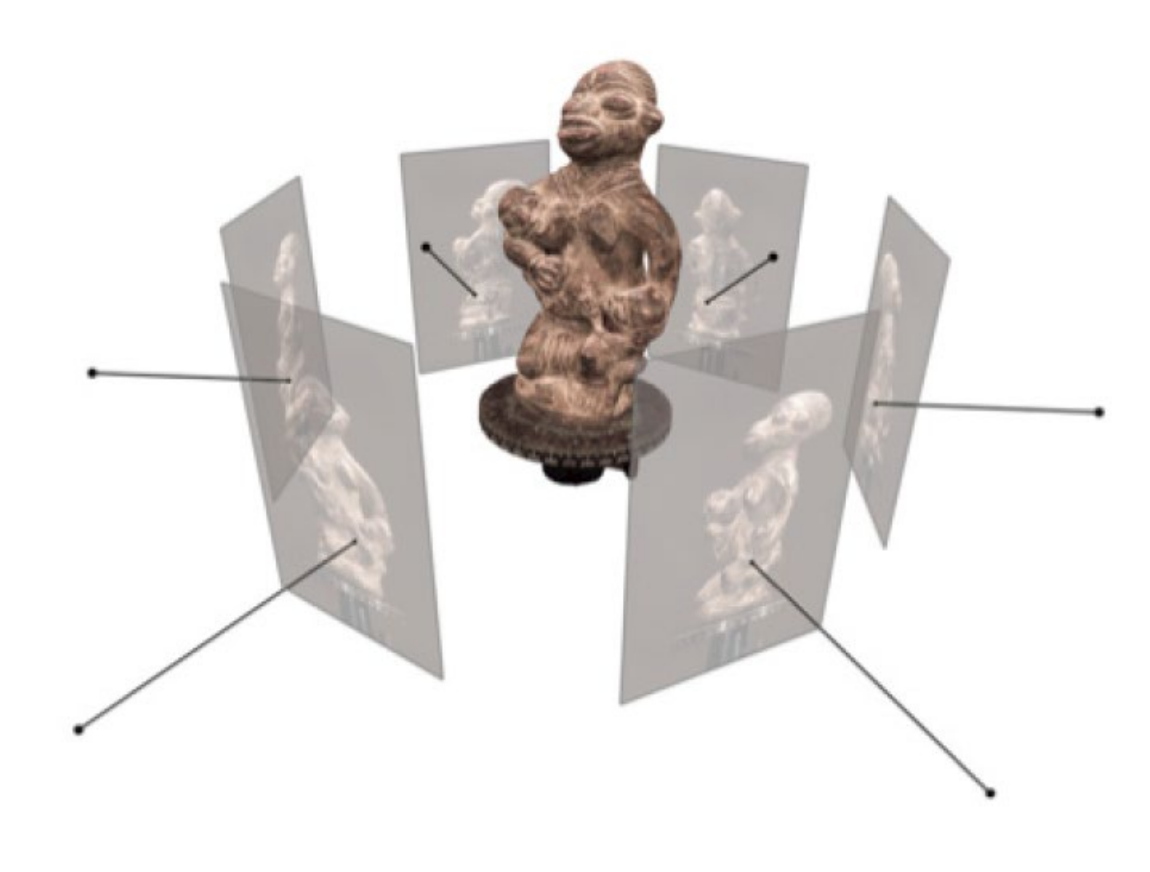

Select depth at each pixel that minimizes NCC of patches with other images

Key Assumptions

- Enough texture to match
- Surface looks the same from each view (non-reflective)

#### Multiview Stereo: recommended reading

# "Multiview Stereo: a tutorial" by Yasu Furukawa

[http://www.cse.wustl.edu/~furukawa/papers/fnt\\_mvs.pdf](http://www.cse.wustl.edu/%7Efurukawa/papers/fnt_mvs.pdf)

[COLMAP](https://colmap.github.io/):

– Code based on "Pixelwise View Selection for Unstructured Multi-View Stereo" by Schonberger et al. 2016

# Surface Reconstruction

#### Floating scale surface reconstruction:

<http://www.gcc.tu-darmstadt.de/home/proj/fssr/>

#### [Constrained Delaunay triangulation](https://www.di.ens.fr/willow/pdfs/07iccv_a.pdf)

- Create 3D triangulation of dense points and remove faces that conflict with observed points

#### **Deep Image Prior**

#### CVPR 2018

**Dmitry Ulyanov** Skolkovo Institute of Science and Technology, Yandex dmitry.ulyanov@skoltech.ru

Andrea Vedaldi University of Oxford vedaldi@robots.ox.ac.uk

Victor Lempitsky Skolkovo Institute of Science and Technology (Skoltech) lempitsky@skoltech.ru

Surprising result: A randomly initialized decoder network, when trained to reproduce a corrupted image, fixes the noise, holes, etc.

The network structure acts as a prior!

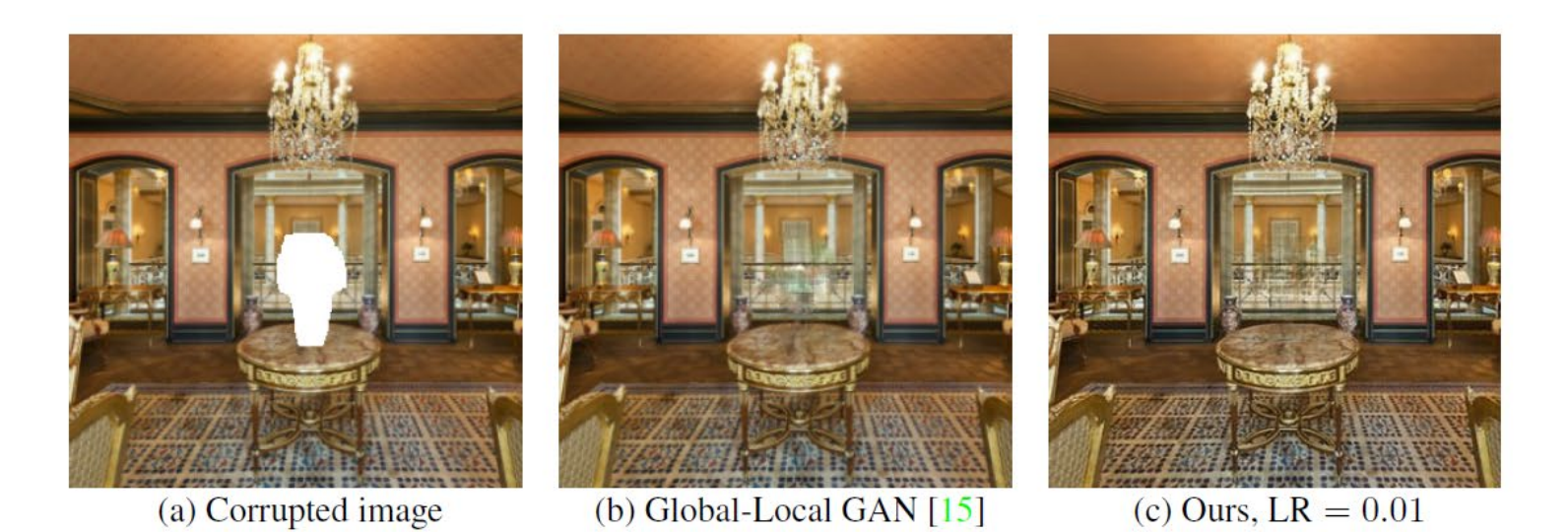

Magic or math? Gradient descent on encoder network to reproduce Original produces a cleaner image. Even better than recent methods designed to solve this problem.

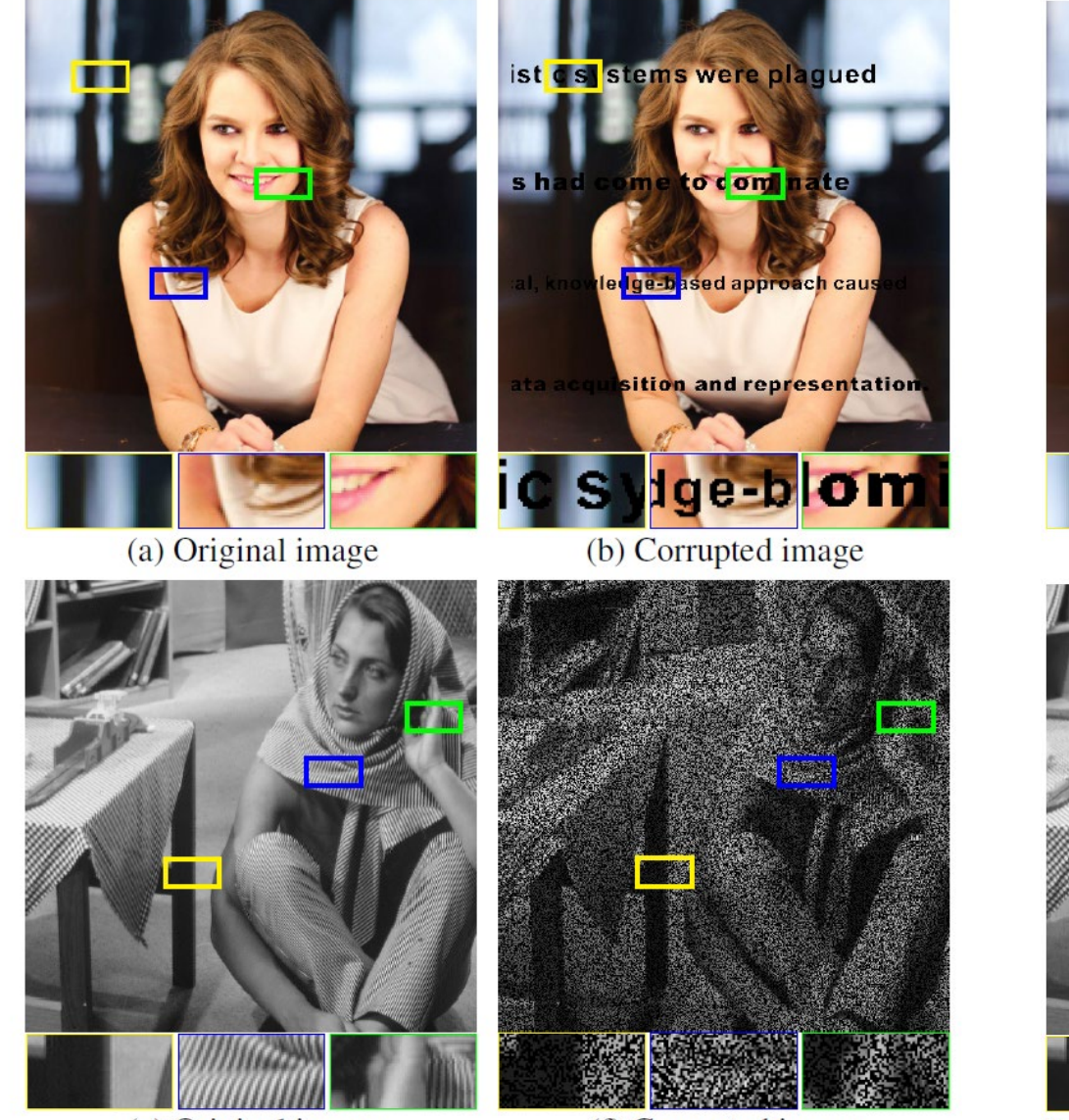

(f) Corrupted image

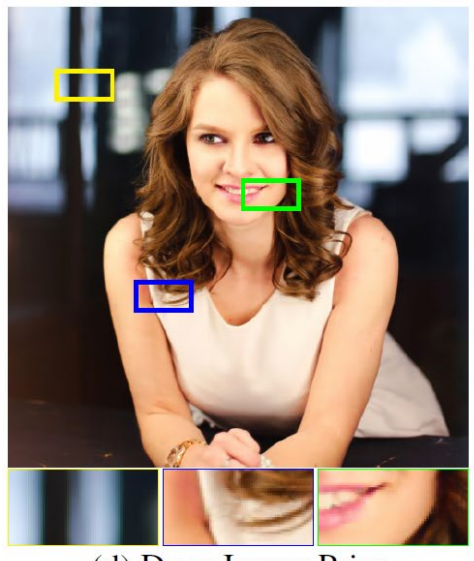

(d) Deep Image Prior

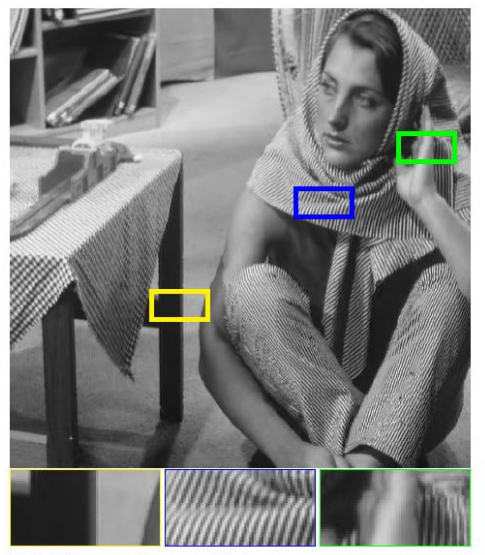

(h) Deep Img. Prior,  $PSNR = 32.22$ 

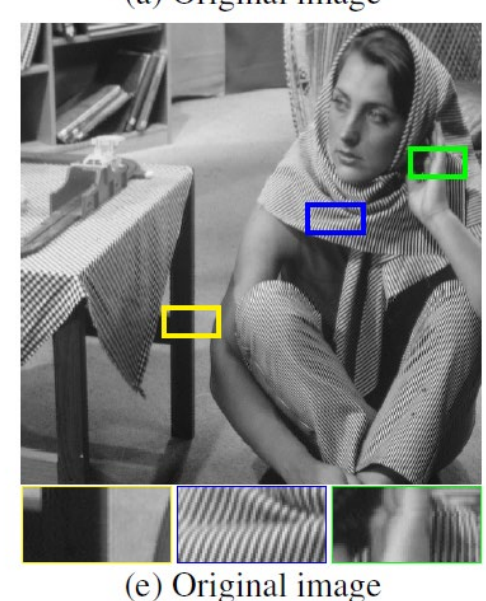

#### **Computational Mirrors: Blind Inverse Light Transport by Deep Matrix Factorization**

NIPS 2019

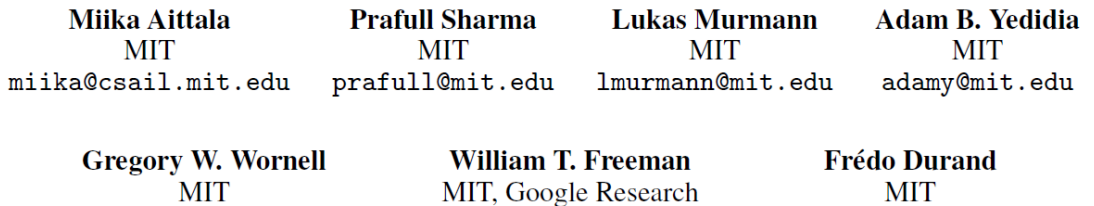

billf@mit.edu

fredo@mit.edu

Now take it a step further. If you have the product of two images, you can recover the factors.

gww@mit.edu

Note: there are practically infinitely many useless solutions to this problem.

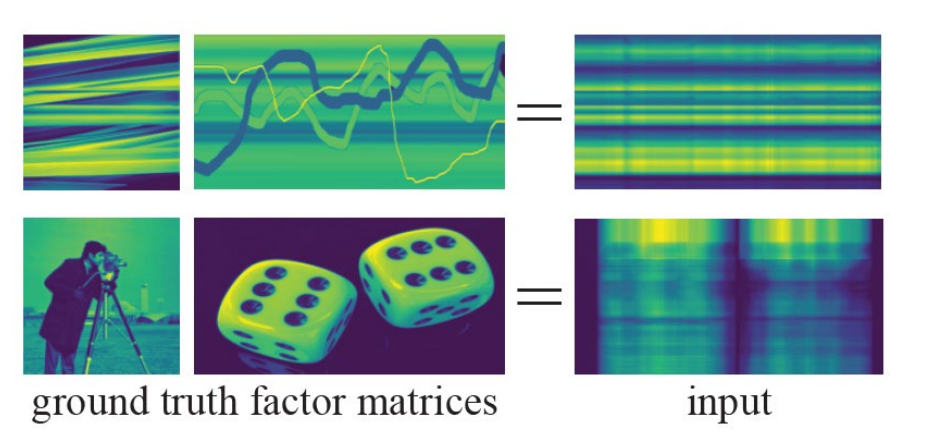

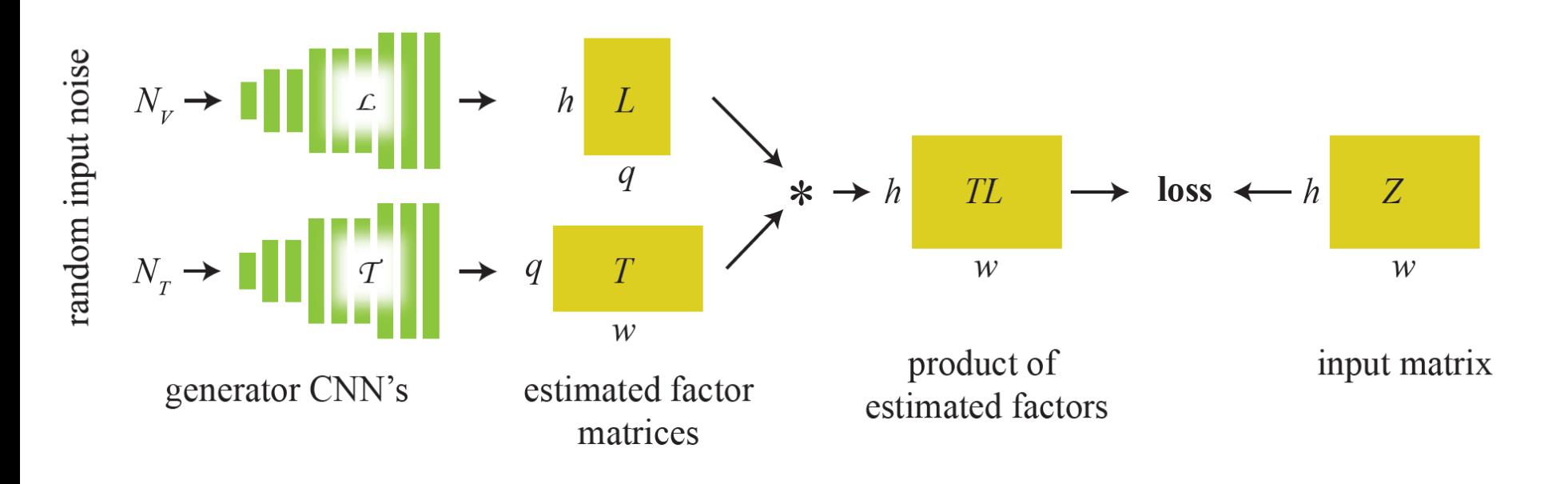

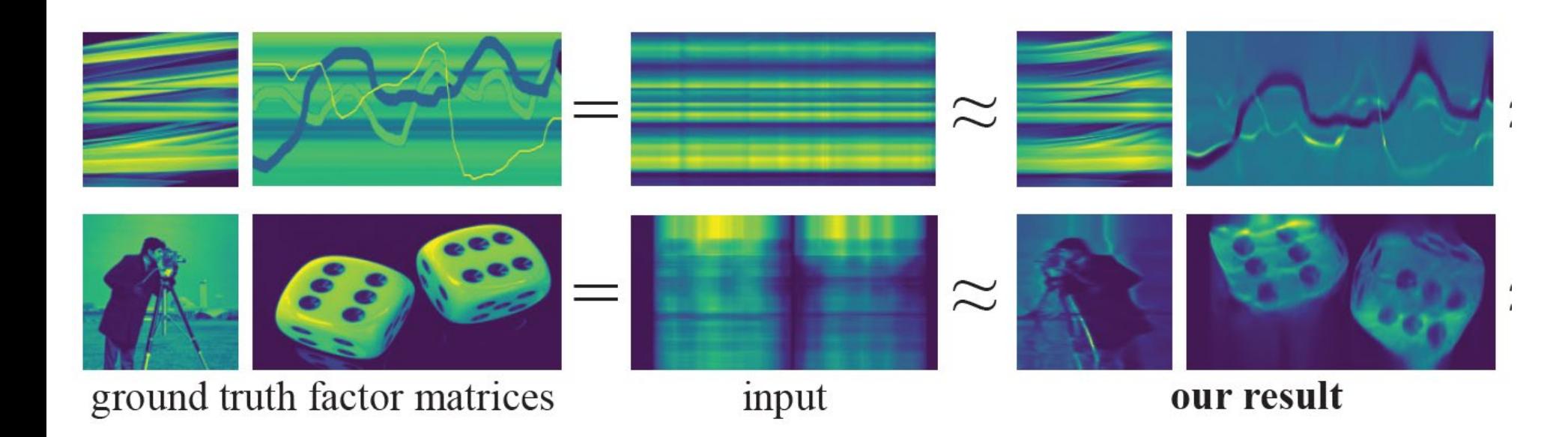

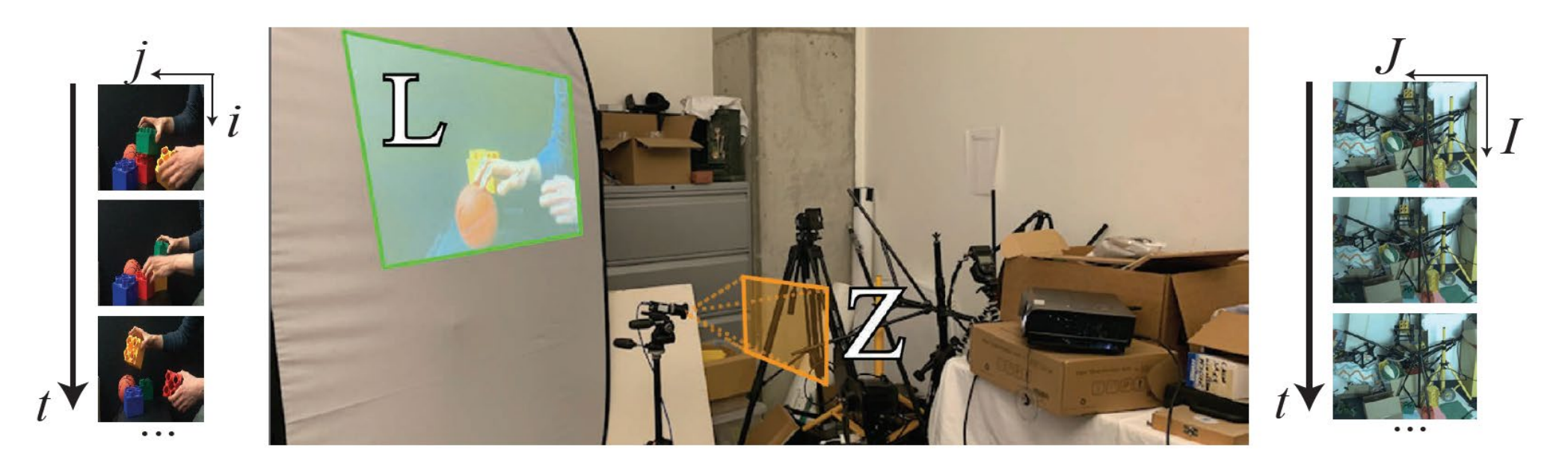

- Each "pixel" of light on the projector lights the scene, producing an image
- The total image is the sum of images from each pixel.
- Observed image can be factorized into surface colors and projected image (assuming no ambient light)

<https://www.youtube.com/watch?v=bzsfREU2dDM>

#### Event cameras

- First commercially produced in 2008
- Respond only when individual pixels change intensity
	- Corresponds to camera or scene motion
- 1 micro-second latency
- High dynamic range
- 100x less power than standard camera

Overview: <https://www.youtube.com/watch?v=LauQ6LWTkxM> 3D Reconstruction: <https://www.youtube.com/watch?v=fA4MiSzYHWA>

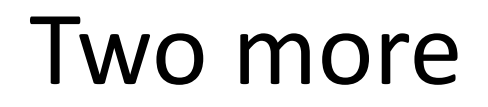

- [Handwriting beautification \(](https://www.youtube.com/watch?v=EtfCenXsSgQ&feature=youtu.be)Zitnick SG'13)
	- Example of user assistance

• [Semantic image synthesis](http://nvidia-research-mingyuliu.com/gaugan/) (Park et al. CVPR 2019)

#### Trends and Future of Computational Photography

- Camera phones continue to serve as a platform for latest advances in hardware and software
	- Depth may be commonly available
- VR / AR blend graphics with tracking and understanding of environment
	- Killer app outside of games and teleconferencing?
- Design smart programs that work together with people
	- This is #1 from Harry Shum, Exec VP of AI and Research at Microsoft

# How can you learn more?

- Relevant courses
	- Production graphics (CS 419)
	- Machine learning (CS 446 and others)
	- Deep learning
	- Computer vision (CS 543)
	- Optimization methods (CS 544)
	- Parallel processing / GPU
	- HCI, data mining, NLP, robotics

## How can you learn more?

- Conference proceedings
	- Vision: CVPR, ICCV, ECCV, NIPS
	- Computational photography: [ICCP](http://iccp2019.naist.jp/)
	- Graphics: SIGGRAPH, SIGGRAPH Asia

#### Computer Vision (with Prof Gupta Spring 2020)

#### **Similar stuff to CP**

• Camera models, filtering, single-view geometry, light and capture

#### **New stuff**

- Mid-level vision
	- Edge detection, clustering, segmentation
- Machine learning
- Recognition
	- Image features and classifiers
	- Object category recognition
	- Action/activity recognition
- Videos
	- Tracking, optical flow
	- Structure from motion
- Multi-view geometry

# How do you learn more?

# Explore and fiddle!

# Thank you!

#### ICES forms

# Image  $\rightarrow$  Light Field

#### Learning to Synthesize a 4D RGBD Light Field from a Single Image

Pratul P. Srinivasan<sup>1</sup>, Tongzhou Wang<sup>1</sup>, Ashwin Sreelal<sup>1</sup>, Ravi Ramamoorthi<sup>2</sup>, Ren Ng<sup>1</sup> <sup>1</sup>University of California, Berkeley  $\frac{2 \text{University of California}}{2 \text{University of California}}$ 

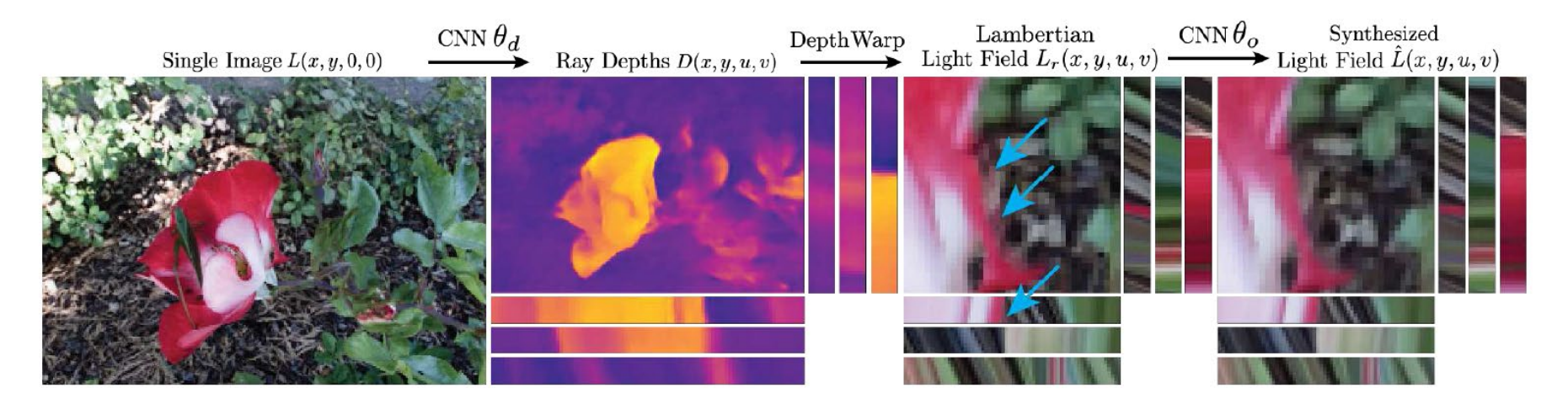

#### <https://www.youtube.com/watch?v=yLCvWoQLnms>

## Superresolution

#### **EnhanceNet: Single Image Super-Resolution Through Automated Texture Synthesis**

Mehdi S. M. Sajjadi Bernhard Schölkopf Michael Hirsch

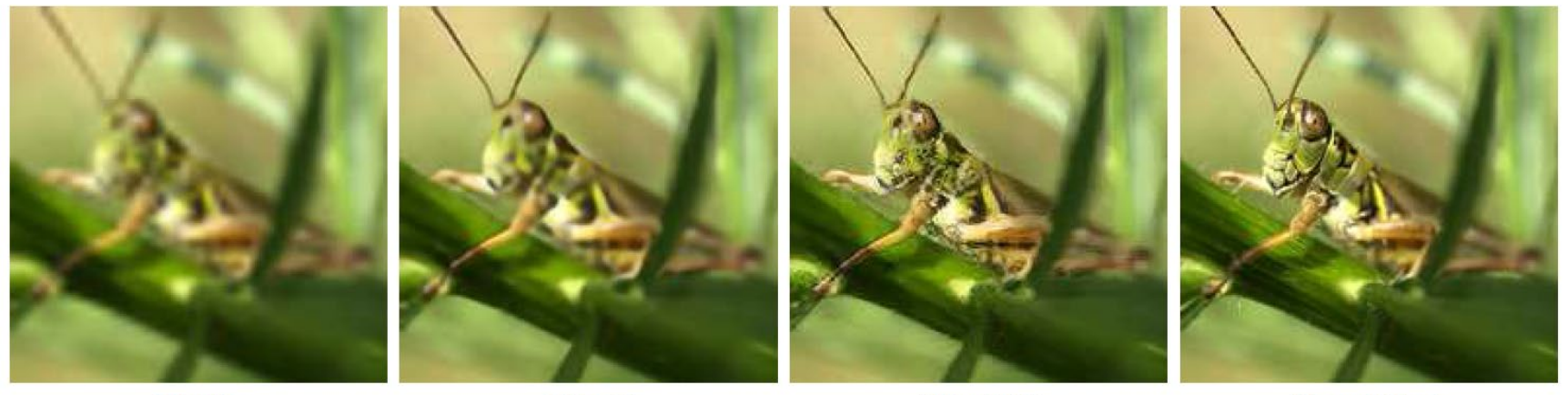

**Bicubic** 

**ENet-E** 

**ENet-PAT** 

**Ground Truth** 

E: Optimize least squares objective with upsampling network PAT: Optimize "perceptual" (VGG features) loss, adversarial loss, texture corr loss

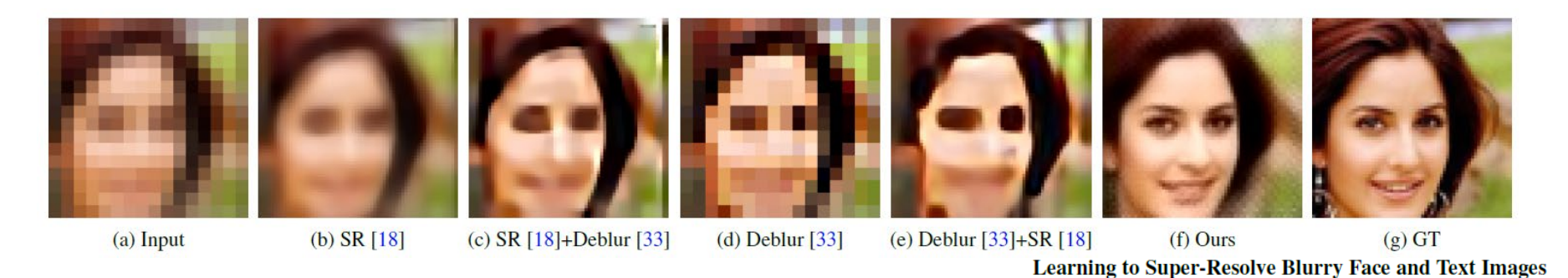

Pretty similar to above, more limited domain

Xiangyu Xu<sup>1,2,3</sup> Deqing Sun<sup>3,4</sup> Jinshan Pan<sup>5</sup> Yujin Zhang<sup>1</sup> Hanspeter Pfister<sup>3</sup> Ming-Hsuan Yang<sup>2</sup> <sup>2</sup>University of California, Merced <sup>3</sup>Harvard University <sup>1</sup>Tsinghua University <sup>4</sup>Nvidia <sup>5</sup>Nanjing University of Science & Technology

## De-beautification

Makeup-Go: Blind Reversion of Portrait Edit\*

Ying-Cong Chen<sup>1</sup> Xiaoyong Shen<sup>2</sup> Jiaya Jia<sup>1,2</sup> <sup>1</sup>The Chinese University of Hong Kong <sup>2</sup>Tencent Youtu Lab ycchen@cse.cuhk.edu.hk dylanshen@tencent.com leojia9@gmail.com

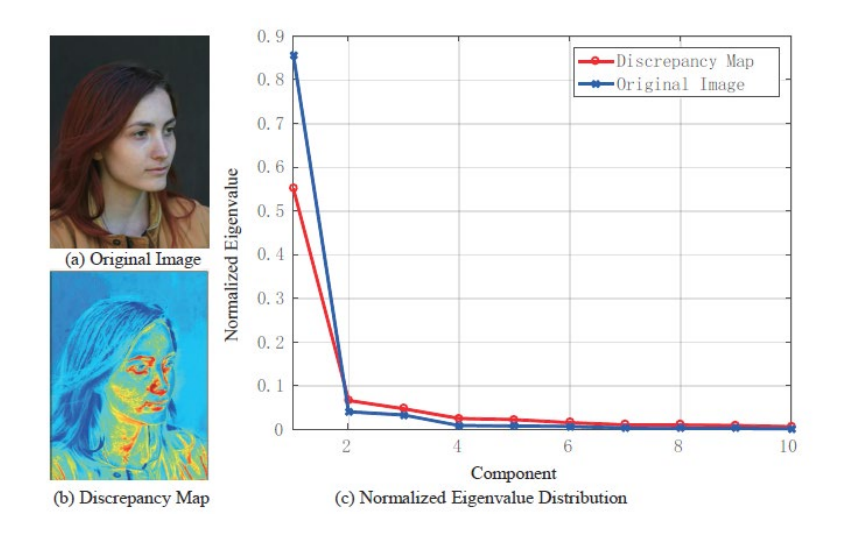

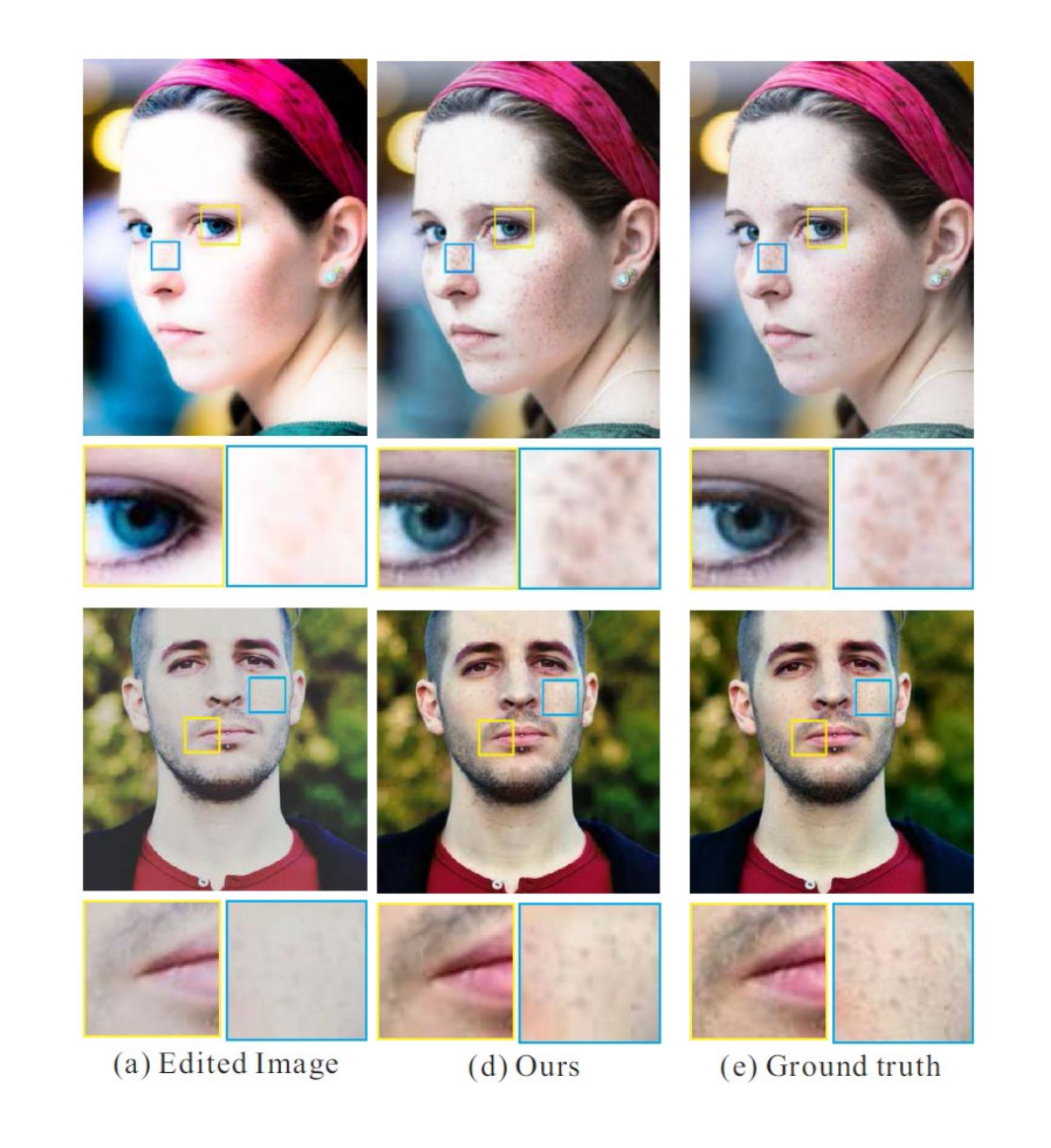

Network regresses principal components of discrepancy map

#### **Learning High Dynamic Range from Outdoor Panoramas**

**Jinsong Zhang** Jean-François Lalonde Université Laval, Québec, Canada jinsong.zhang.1@ulaval.ca, jflalonde@gel.ulaval.ca http://www.jflalonde.ca/projects/learningHDR

- Regress HDR from one LDR image
- Train on synthetic data
- Limited to outdoor scenes, rotated so that sun is on top

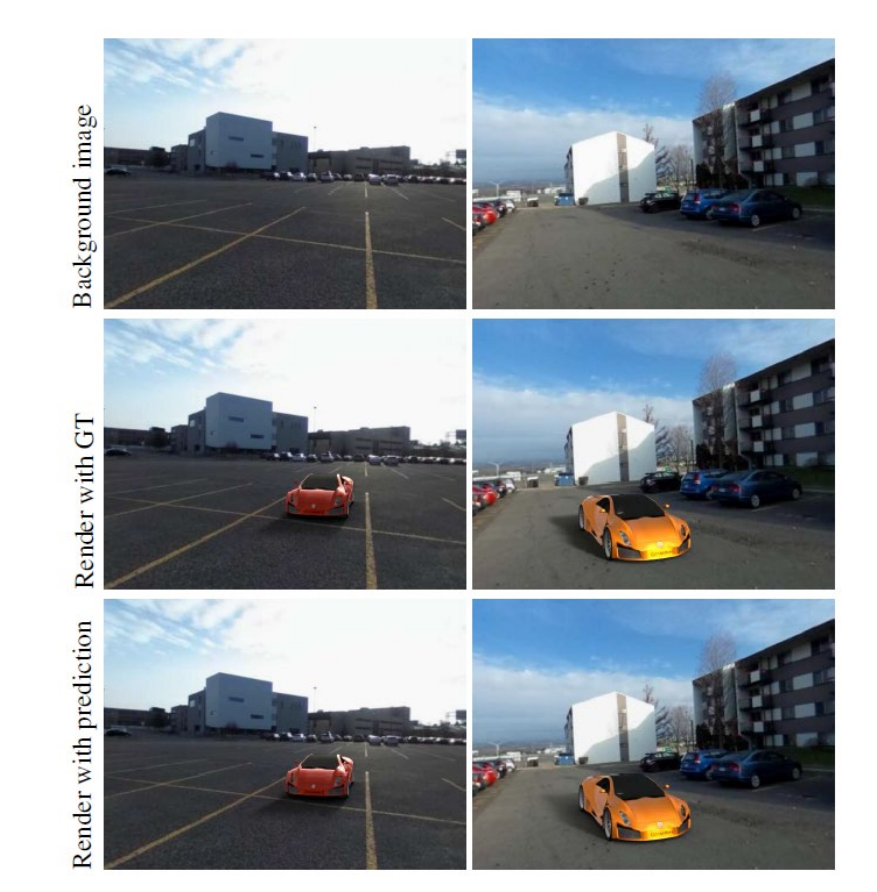

LDR --> HDR

#### Smarter user assistance

• [Handwriting beautification \(](https://www.youtube.com/watch?v=EtfCenXsSgQ&feature=youtu.be)Zitnick SG'13)

• [3D object modeling](https://www.youtube.com/watch?v=Oie1ZXWceqM) (Chen et al. SGA'13)

• [3D object modeling](http://www.cs.cmu.edu/%7Eom3d/) (Kholgade et al. SG'14)

# Video and motion

- Video = sequence of images
	- $-$  Track points  $\rightarrow$  optical flow, tracked objects, 3D reconstruction
	- Find coherent space-time regions  $\rightarrow$  segmentation
	- Recognizing actions and events
- Examples:
	- Point tracking for structure-from-motion
		- [Boujou](http://www.youtube.com/watch?v=IHg6fP9RrG4&feature=related) 1
	- Facial transfer: [Xu et al. SG2014](http://research.microsoft.com/apps/video/default.aspx?id=226501)

# Scene understanding

Interpret image in terms of scene categories, objects, surfaces, interactions, goals, etc.

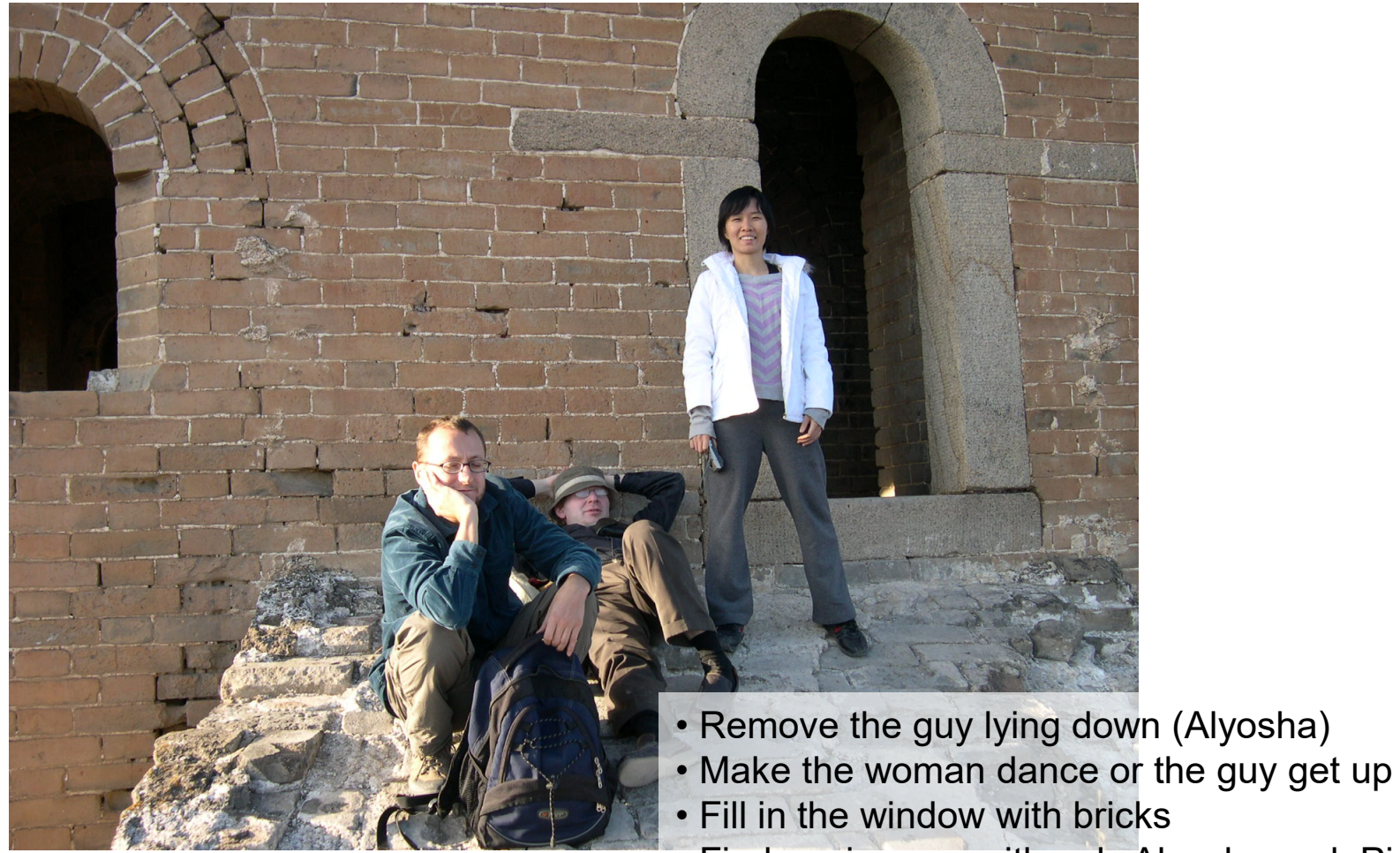

• Find me images with only Alyosha and Piotro

# Scene understanding

- Mostly unsolved, but we're getting there (especially for graphics purposes)
- Examples
	- "[From Image Parsing to Painterly Rendering"](http://www.stat.ucla.edu/%7Emtzhao/research/parse2paint/) (Zeng et al. 2010)
	- "[Sketch2Photo: Internet Image Montage](http://cg.cs.tsinghua.edu.cn/montage/main.htm)" (Chen et al. 2009)
	- [Editing via scene attributes](http://transattr.cs.brown.edu/) (Laffont et al. 2014)

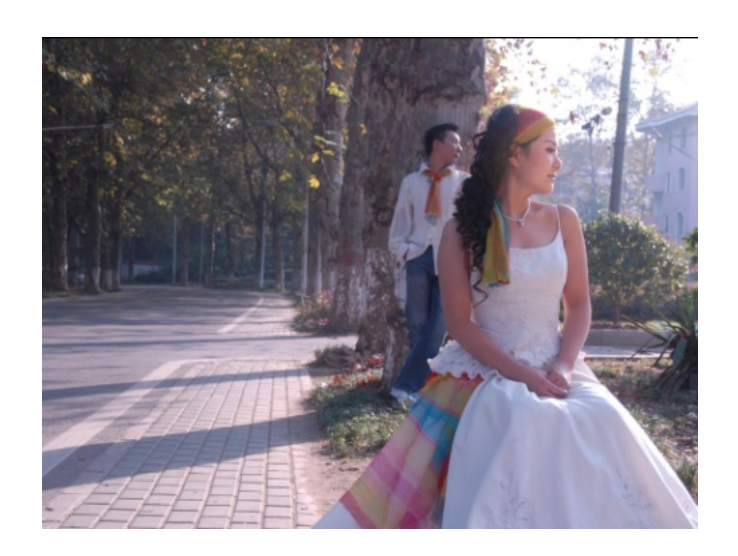

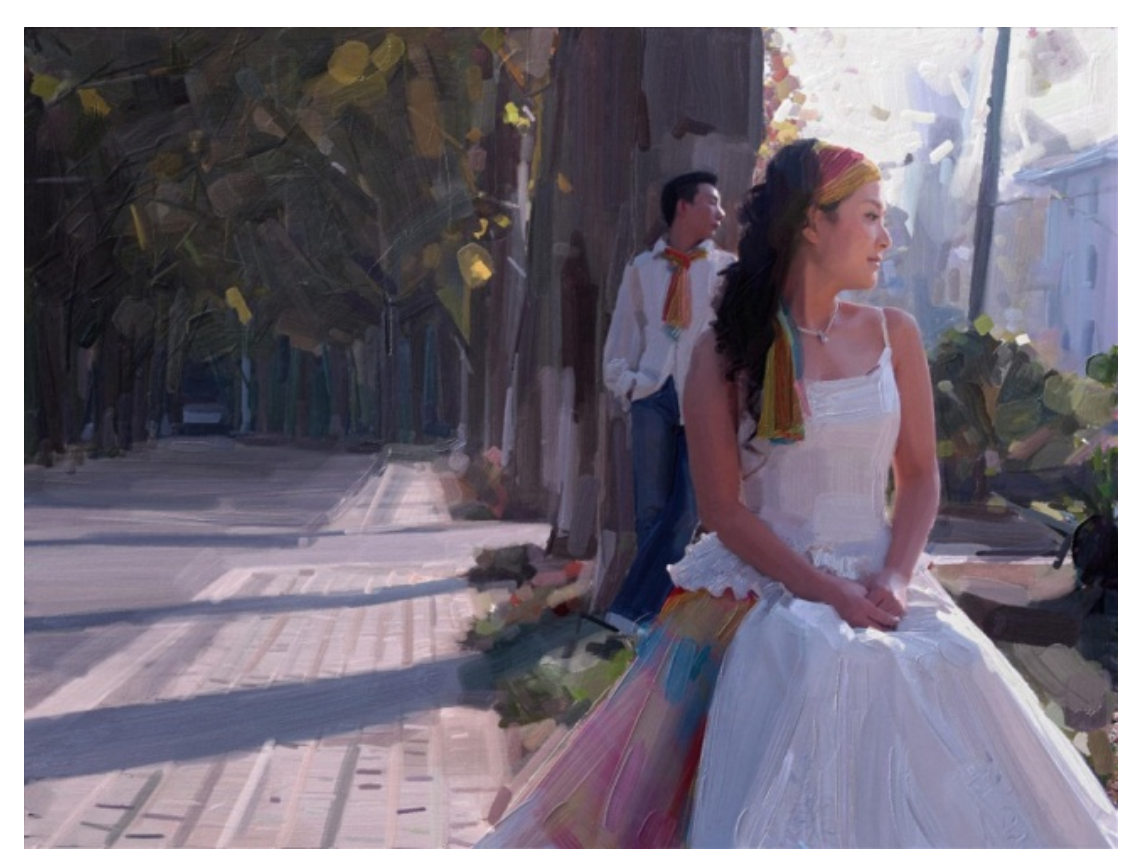

Zeng et al. SIGGRAPH 2010

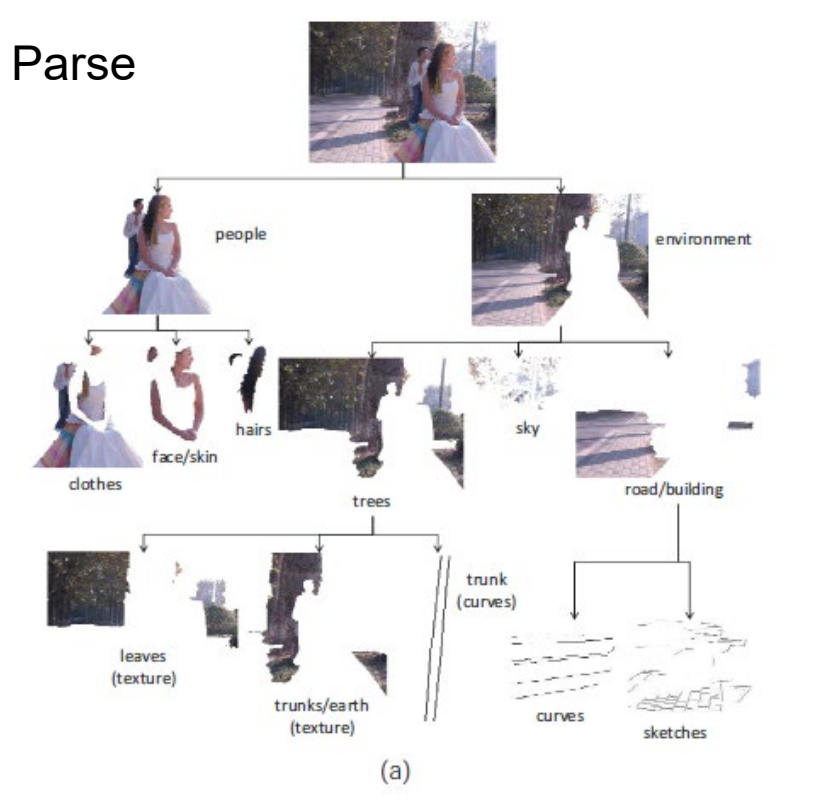

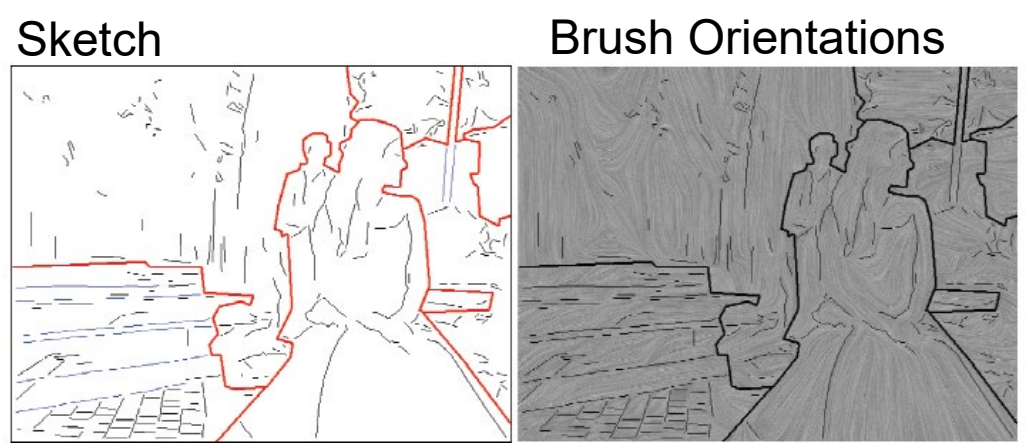

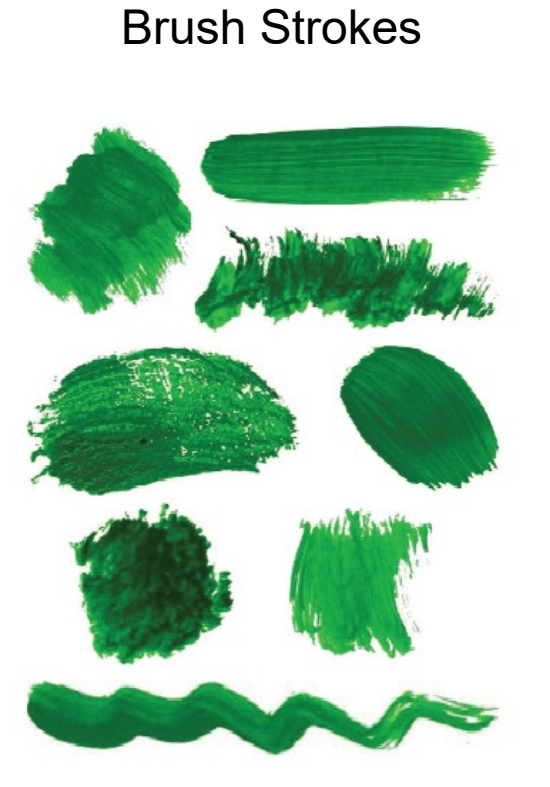

Zeng et al. SIGGRAPH 2010

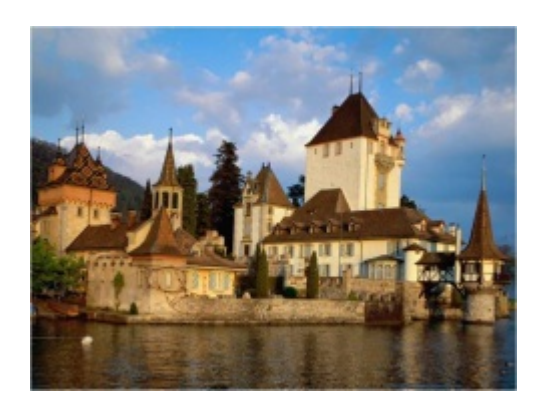

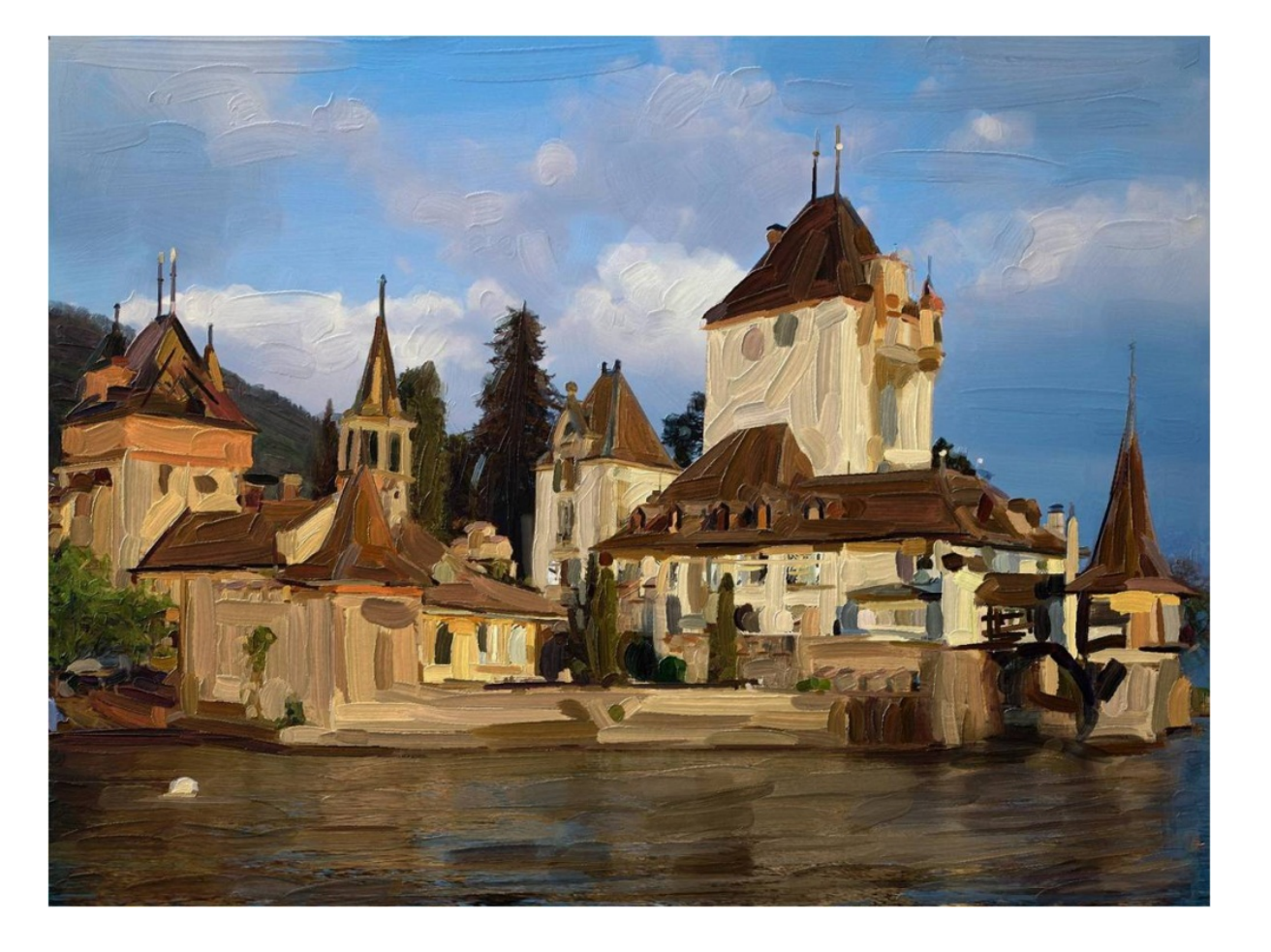

Zeng et al. SIGGRAPH 2010

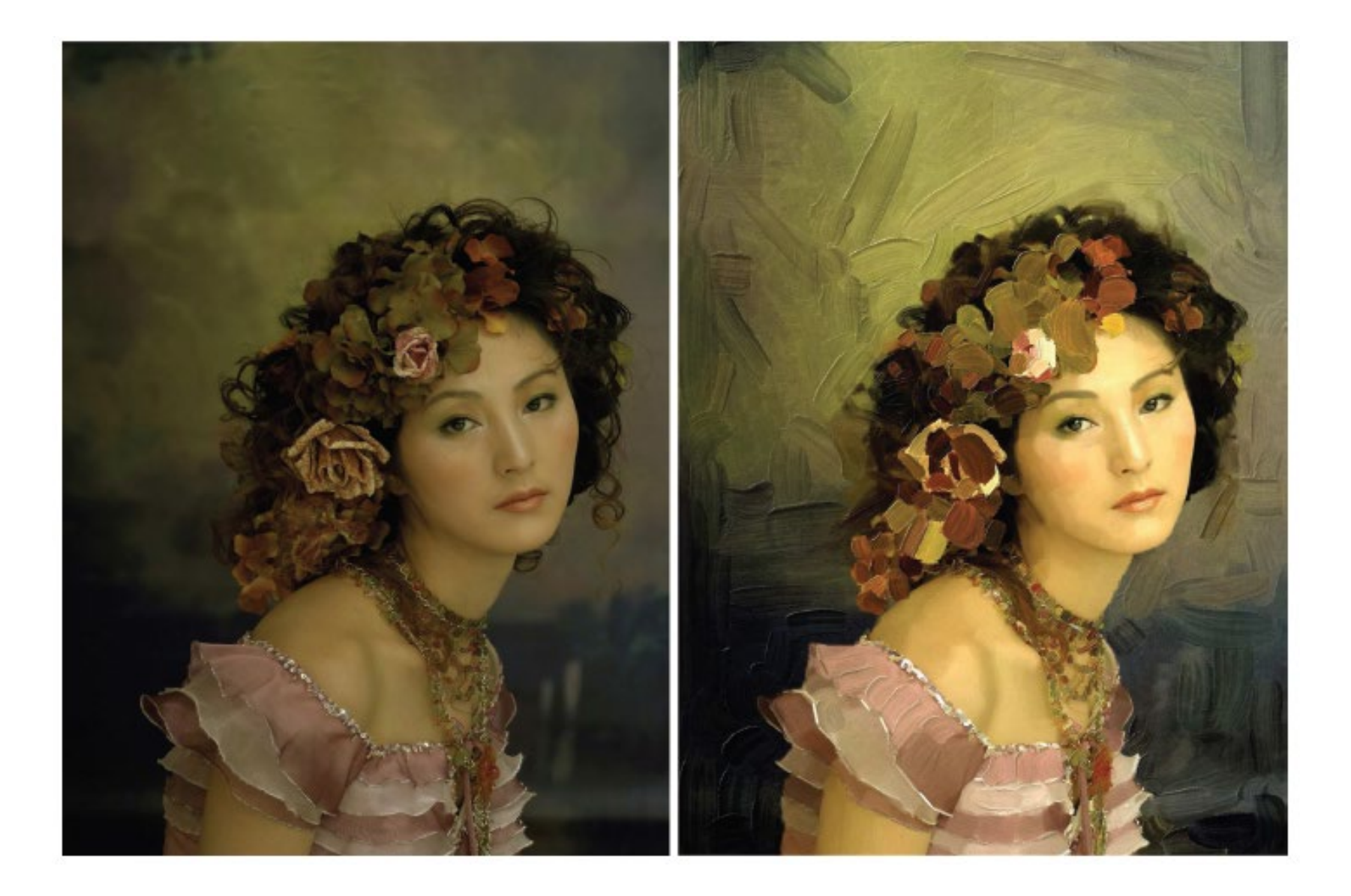

## More examples

- Sketch2photo: <http://www.youtube.com/watch?v=dW1Epl2LdFM>
- Animating still photographs

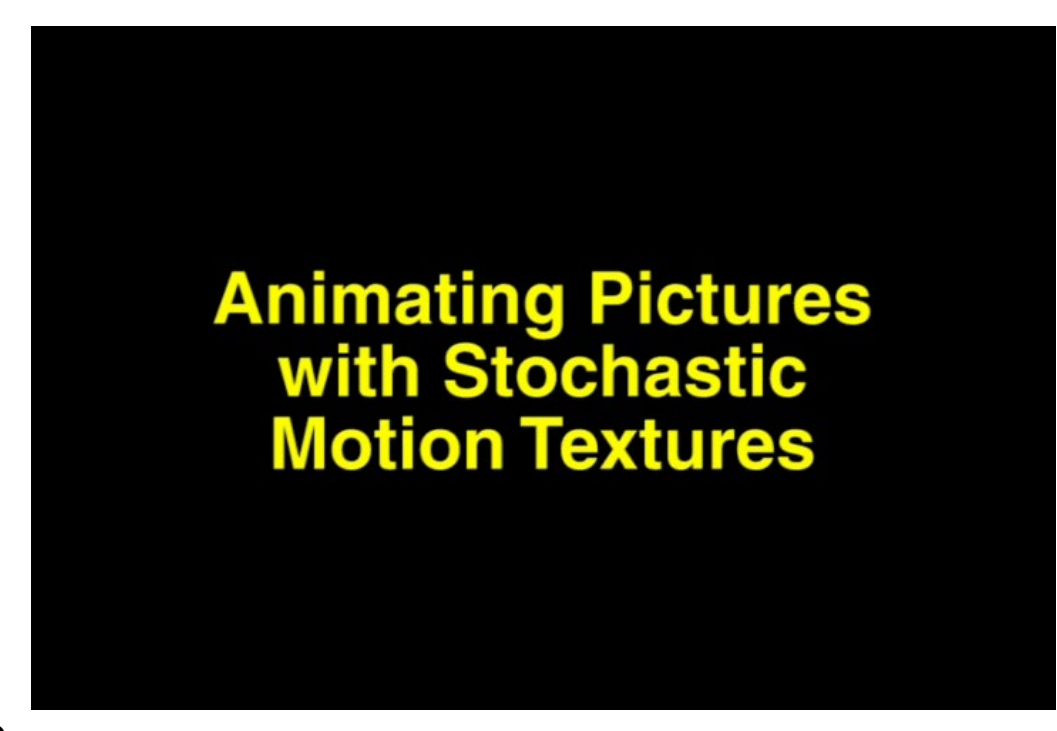

Chen et al. 2009

# Modeling humans

- [Estimating pose and shape](http://www.youtube.com/watch?v=Kq-rB7YpYZ8)
	- <http://clothingparsing.com/>
	- Parselets [\(Dong et al., ICCV 2013\)](http://www.cv-foundation.org/openaccess/content_iccv_2013/papers/Dong_A_Deformable_Mixture_2013_ICCV_paper.pdf)

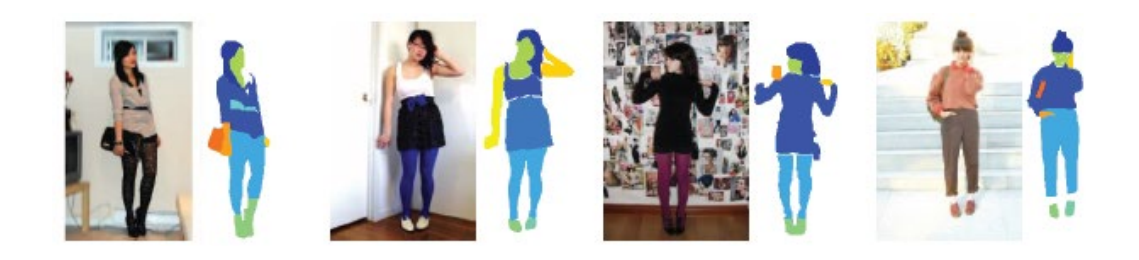

• [Motion capture](http://www.youtube.com/watch?v=qCz68ukbZ7k)

• [3D face from image](http://grail.cs.washington.edu/morphmodel/) (Kemelmacher ICCV'13)

#### Better and simpler 3D reconstruction

MobileFusion (2015): https://youtu.be/8M\_-ISYqACo